# **TP d'informatique n°13 (Python Maths)**

# **Utilisation de Python en arithmétique des polynômes**

L'objectif du TP est de manipuler les listes Python pour application aux polynômes.

#### **I Ecriture d'un polynôme, opérations sur les polynômes**

**P**our des raisons pratiques, un polynôme non nul  $P = \sum$  $k = 0$ p  $a_k$  x<sup>k</sup> donc avec  $a_p \neq 0$ , sera

mémorisé dans Python par la liste des coefficients  $[a_0, a_1, ..., a_n]$ . Le polynôme nul sera symbolisé par la liste [0].

- **1. E**crire une fonction coeff prenant comme argument une liste LP associée à un polynôme P et un entier naturel k, et qui renvoie le coefficient de degré k du polynôme. Attention si  $k > deg(P)$ , coeff(LP, k) doit répondre 0.
- **2. E**crire une fonction normalise prenant comme argument une liste L de flottants et qui rend la liste [0] si L est la liste vide ou n'est constituée que de 0, et la liste L débarrassée de ces 0 finaux sinon. La liste retournée est alors une liste associée à un polynôme.
- **3. E**crire une fonction degre prenant comme argument une liste L de flottants et qui rend – 1 si le degré du polynôme associé à la liste L est nul et le degré de ce polynôme sinon.
- **4. E**crire une fonction SommePoly prenant comme argument deux listes associées aux polynômes P et Q et qui rend la liste (normalisée) associée au polynôme P + Q. **C**alculer la complexité de cet algorithme en fonction du degré des polynômes.
- **5. E**crire une fonction MultiScalaire prenant comme argument un flottant a et une liste LP associée au polynôme P et qui rend la liste (normalisée) associée au polynôme aP. (Attention à la multiplication par 0…)
- **6. E**crire une fonction MultiXk prenant comme argument un entier naturel n et une liste LP associée au polynôme P et qui rend la liste (normalisée) associée au polynôme  $X^n$  P.
- **7. E**crire une fonction ProduitPoly prenant comme argument deux listes associées aux polynômes P et Q et qui rend la liste (normalisée) associée au polynôme P  $\times$  Q. **C**alculer la complexité de cet algorithme en fonction du degré des polynômes. (Attention cette complexité devra tenir également compte de la complexité des fonctions écrites précédemment.)

## **II Arithmétique des polynômes**

**O**n va maintenant s'intéresser à l'arithmétique des polynômes. Pour ceux qui n'ont pas encore écrit les fonctions de la partie I, ils peuvent les télécharger sur la page "mathsmpsimarceau.jimbo.com"

- **8. E**crire une fonction diveuclide prenant comme argument deux listes LA et LB associées à deux polynômes A et B, et qui renvoie le booléen False si le polynôme B est nul et, sinon, le tuple (LQ, LR) où LQ et LR sont les listes normalisées des polynômes Q et R quotient et reste de la division euclidienne de A par B. Cette fonction utilisera les fonctions coeff, SommePoly etc… écrites dans la partie précédente.
- **9. E**crire une fonction PGCD prenant comme argument deux listes LA et LB associées à deux polynômes A et B, et qui renvoie la liste LD associée au PGCD de A et de B.
- **10. O**n rappelle l'algorithme d'Euclide étendu :

```
Données : a et b deux éléments d'un "anneau euclidien A" (comme \mathbb{Z} ou \mathbb{K}[X])
Initialisation : u, v, r, u1, v1, r1 \leftarrow 1<sub>A</sub>, 0<sub>A</sub>, a, 0<sub>A</sub>, 1<sub>A</sub>, b
 Tant que r1 \ll 0_A Faire
                   q ← Quotient de la division euclidienne de r par r1
                   u, v, r, u1, v1, r1 ← u1, v1, r1, u – q * u1, v – q * v1, r – q * r1 (les – et * étant les
          opérations dans l'anneau A et les affectations sont, ici, simultanées)
                   Fin Faire
 Return: (r, u, v)
```
**E**crire une fonction PGCD\_etendu prenant comme argument deux listes LA et LB associées à deux polynômes A et B, et qui renvoie le tuple (LD, LU, LV) où les listes LD, LU et LV sont les listes associées respectivement au PGCD de A et de B, et aux polynômes U et V de Bézout de degré minimal vérifiant A U + BV = PGCD(A,B).

## **III Amélioration : utilisation de SymPy**

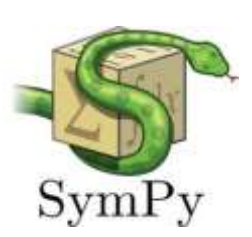

**D**es développeurs ont déjà répondu à cette recherche des PGCD et des polynômes de Bezout.

**11.A**près avoir chargé le module sympy, exécuter dans l'interpréteur :  $\gg$   $\times$   $\times$   $\times$  symbols('x')

 $>>$  f,  $g = 2 * x *2 - 2 *x - 4$ ,  $2 *x - 4$ 

**T**ester sur f et g les fonctions du module sympy suivantes : quo, gcd, rem, div, gcdex. **Q**ue font ces fonctions ?

**E**ffectuer les tests avec les polynômes  $(2X - 3, 2X - 3.00000001), (12X^2 + 4X, 16X^2),$ 3 autres couples avec des polynômes de degré de plus en plus grand…

**12.L**a fonction clock du module time donne "la valeur de l'horloge interne" au moment de l'appel. **C**omparer les durées d'exécution des fonctions PGCD\_etendu et gcdex sur plusieurs exemples.